## 6N改変22-50\_別紙03\_照会画面の欄部への商標欄の追加イメージ

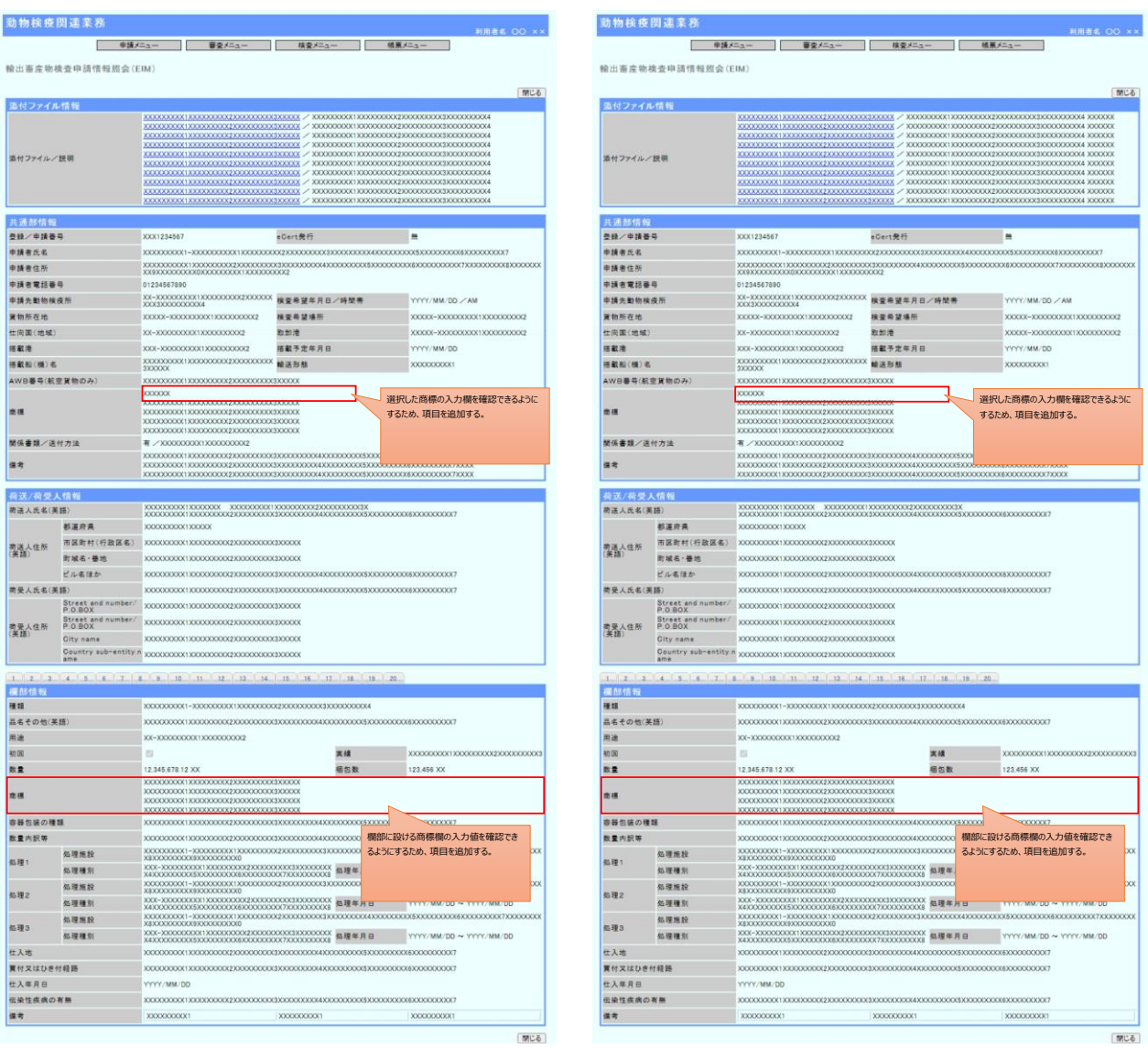

検査申請 情報照会画面(ELA04W01R)(申請者) しからのことについては、このことについては、このことについては、このことの意味を意味していていく。動物検疫所)

## 6N改変22-50\_別紙03\_照会画面の欄部への商標欄の追加イメージ

 $\mathbf{I}$ 

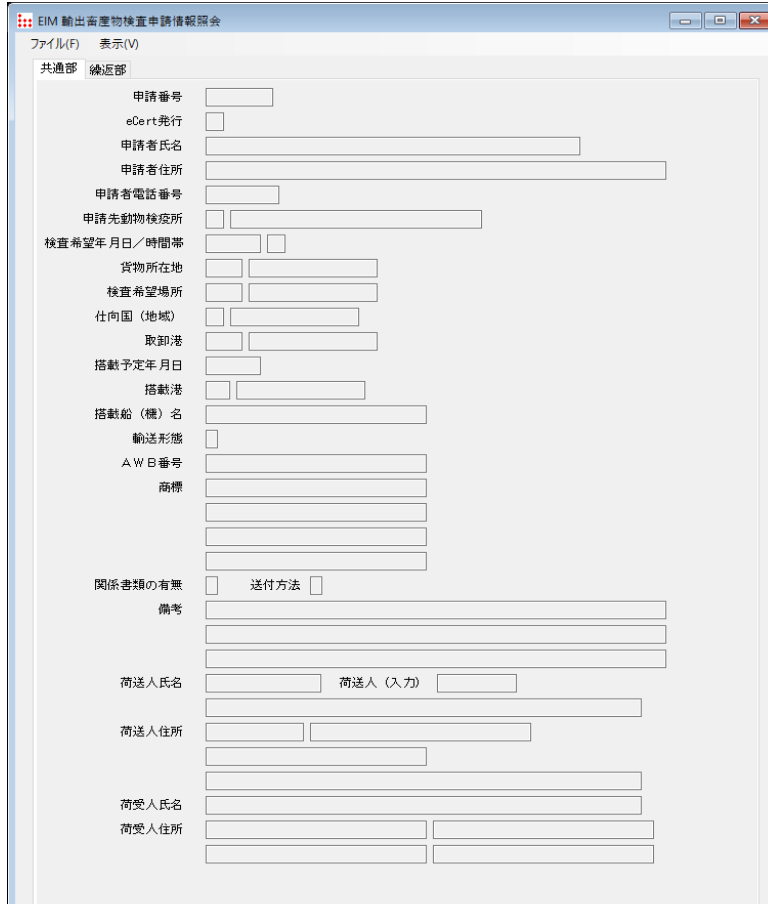

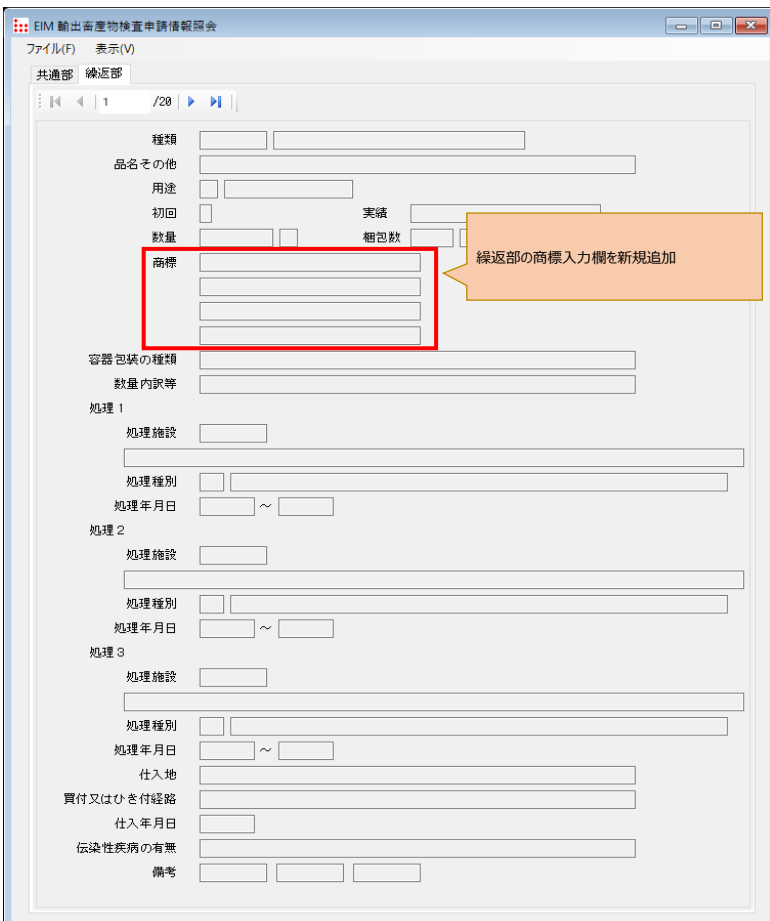